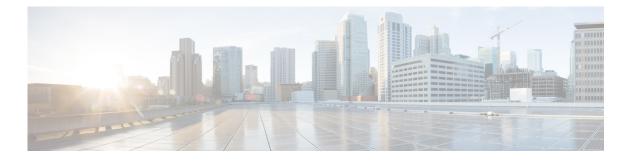

# Preface

#### **Overview**

This document provides information about installing deploying, and using the Cisco Video Surveillance 8000P IP Camera.

# Organization

ſ

This manual is organized as follows:

| Chapter 1, "Getting Started"         | Provides information about getting started with<br>and understanding the IP Camera              |
|--------------------------------------|-------------------------------------------------------------------------------------------------|
| Chapter 2, "Accessing the IP Camera" | Explains how to access the IP camera through web browsers and RTSP players                      |
| Chapter 3, "IP Camera Main Page"     | Describes the layout of the main page of the IP camera web based interface                      |
| Chapter 4, "Client Settings"         | explains how to select the stream transmission<br>mode and saving options on the local computer |
| Chapter 5, "Configuration"           | Describes the IP camera settings options                                                        |

# **Obtaining Documentation and Support**

For information about obtaining documentation, submitting a service request, and gathering additional information, see the monthly *What's New in Cisco Product Documentation*. This document also lists new and revised Cisco technical documentation. It is available at:

#### http://www.cisco.com/en/US/docs/general/whatsnew/whatsnew.html

Subscribe to the *What's New in Cisco Product Documentation* as a Really Simple Syndication (RSS) feed and set content to be delivered directly to your desktop using a reader application. The RSS feeds are a free service and Cisco currently supports RSS version 2.0.

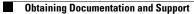

1